SAP ABAP table CNCCRMPRSAP18004 {Incentive Program ID/Header GUID/Hierarchy Node GUID}

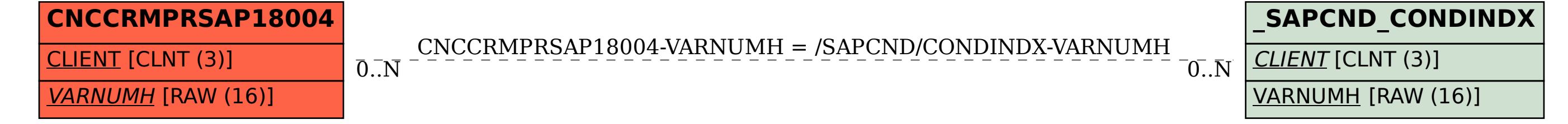